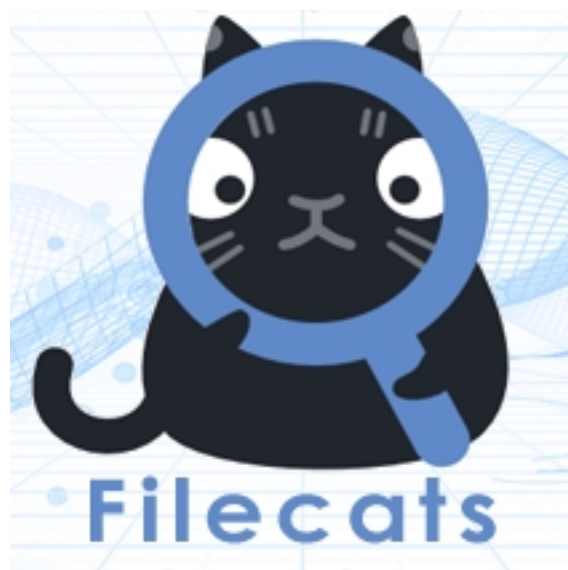

Программа Filecats Professional досконально исследует указанный пользователем каталог и разворачивает в книге Microsoft Excel подробный анализ файлов, находящихся в директории. С помощью нескольких кликов мыши экстрактор метаданных Filecats Professional экспортирует столбцы Проводника Windows в Microsoft Excel с гиперссылками, что позволяет вам искать, фильтровать, аннотировать Ваши таблицы и отправлять их по электронной почте. Просто нажмите правой кнопкой мыши по папке и выберите Filecats Professional, программа выполнит импорт списка файлов каталога со свойствами и метаданными файлов в книгу Excel. Утилита также извлекает теги из документов Microsoft Office, из аудио/видео файлов и цифровых фотографий такие тэги, как автор, модель камеры, GPS координаты, адресаты электронной почты, даты, основной текст.

## **Каталогизатор и экстрактор метаданных файлов**

Наступило время как следует разобраться с информацией на дисках. Того, что отображается в Проводнике Windows недостаточно, хочется знать о файлах ещё больше. Сколько времени вам потребуется, чтобы разобраться в содержании нового жесткого диска или карты памяти с сотнями тысяч файлов? Представьте себе возможность скопировать содержимое Проводника вместе со всеми дополнительными свойствами файлов в книгу Excel так, чтобы вы могли легче искать и аннотировать файлы и папки, сохранять результаты вашего поиска и делиться ими, отправляя их друзьям и коллегам по работе. Это сделает Filecats Professional. Каталогизатор и экстрактор метаданных Filecats Professional для Windows 7/8/8.1 подружит Проводник Windows с Microsoft Excel. С помощью нескольких щелчков мыши столбцы Проводника и многое другое перенесётся в Excel вместе с гиперссылками для открытия файлов непосредственно из таблицы. Используя знакомые функции Excel, каталогизируйте любые файлы, на любых носителях, CD/DVD, жестких дисках, флешках и картах памяти мобильных устройств.

Помимо стандартных столбцов Filecats Professional также может импортировать дополнительные свойства (метаданные), такие как:

 - Автор, дата последнего обращения, количество слов, количество слайдов PowerPoint, шаблон и внутреннее общее время редактирования из документов Microsoft Office;

 - Размер изображения, марка и модель камеры, GPS-координаты из картинок и фотографий;

 - Битрейт, количество кадров, название альбома, номер трека и время записи из аудио и видео-файлов;

 - Адреса электронной почты, даты, названия вложений в письмах, отчеты о прочтении/доставке, процент завершения задачи, версия Outlook и текст письма для MSG-файлов.

Filecats Professional прост в использовании, но достаточно мощен, чтобы уберечь вас от траты времени и разочарований. Попробуйте программу бесплатно и увидите сами, сколько времени вы сможете сберечь и насколько подробно сможете узнать о Ваших файлах.

{slide=Важно! Если Filecats Professional не работает}

Если Filecats не открывает Excel и выдаёт ошибку. Чтобы программа заработала на русскоязычной Windows, необходимо перед запуском Filecats Professional сменить форматы времени и даты с "Русский" на "Английский (США)" - Панель управления => Язык и региональные стандарты.

{/slide}

**Скриншоты программы Filecats Professional**

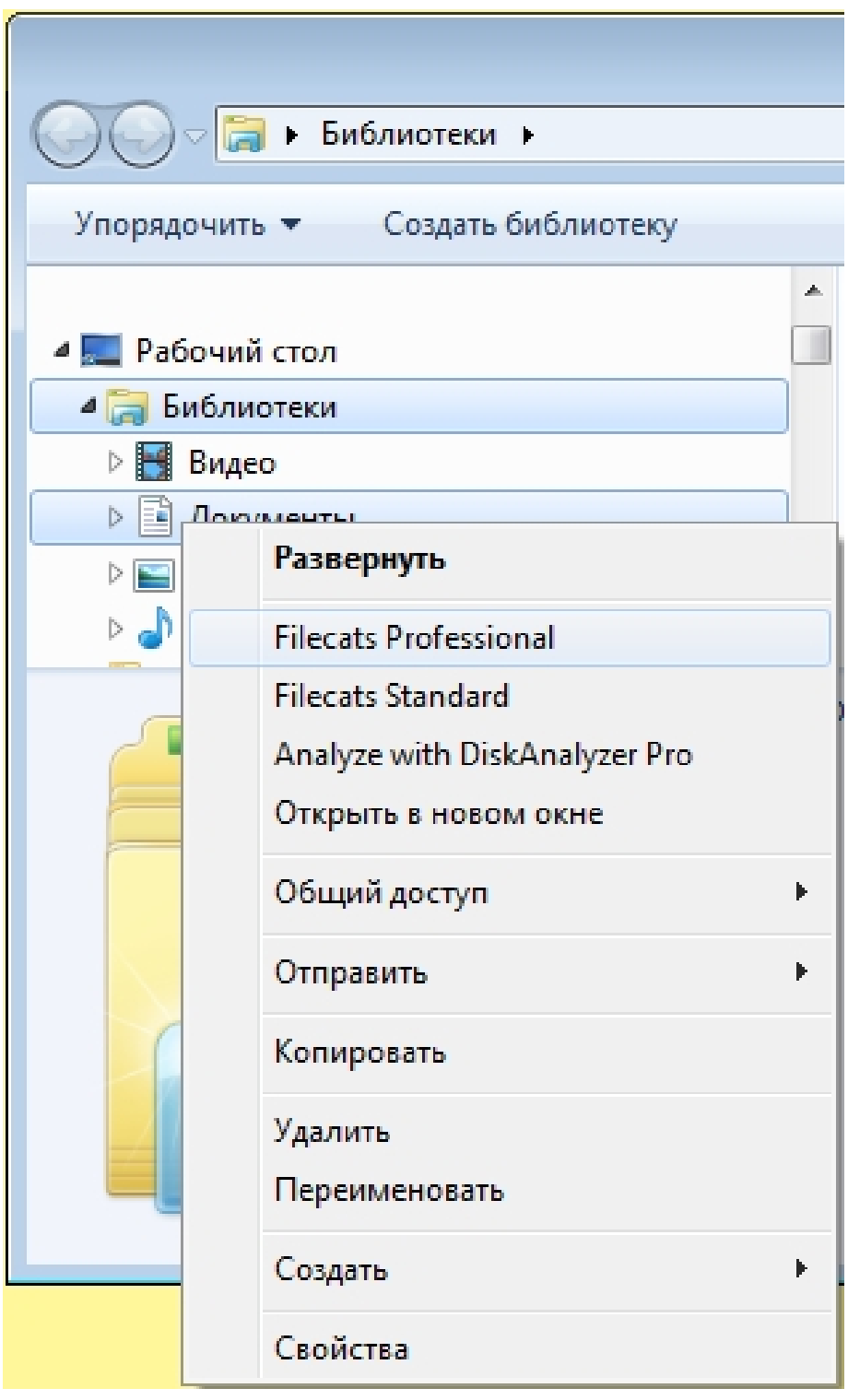

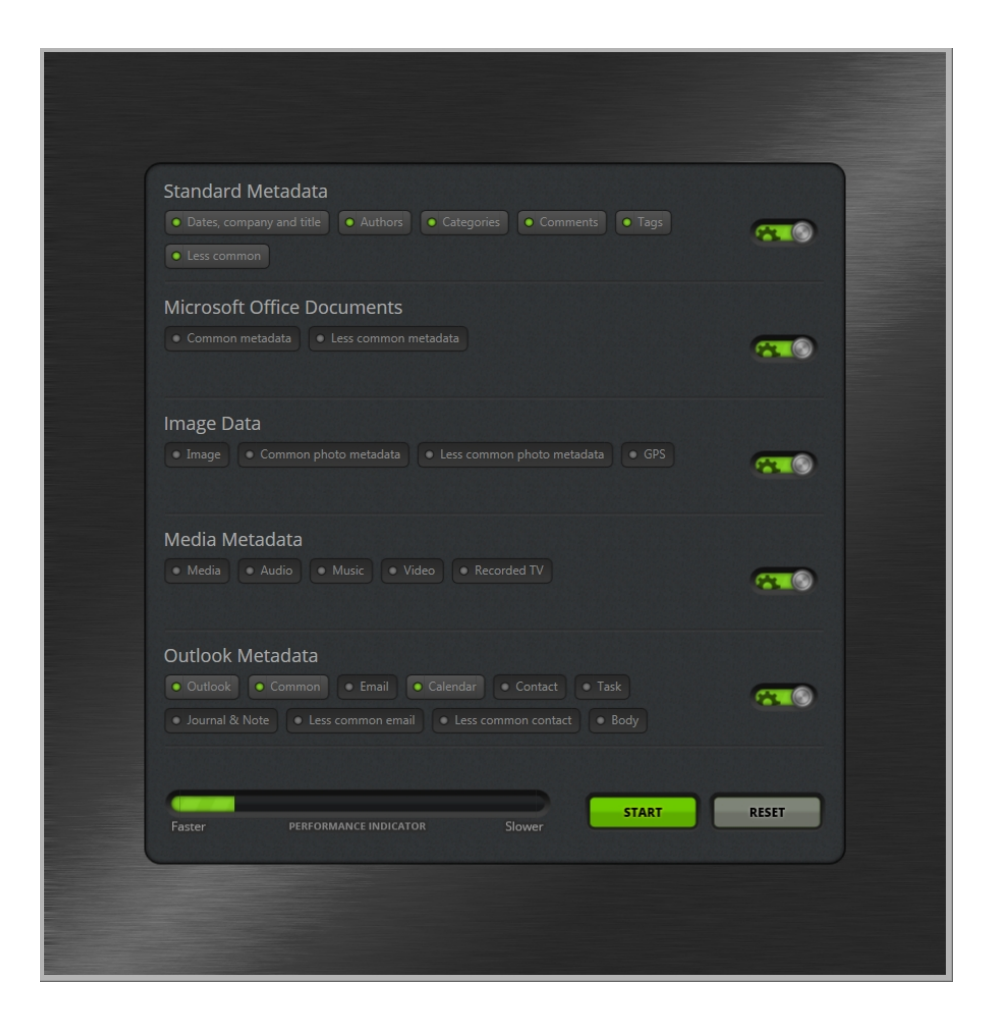

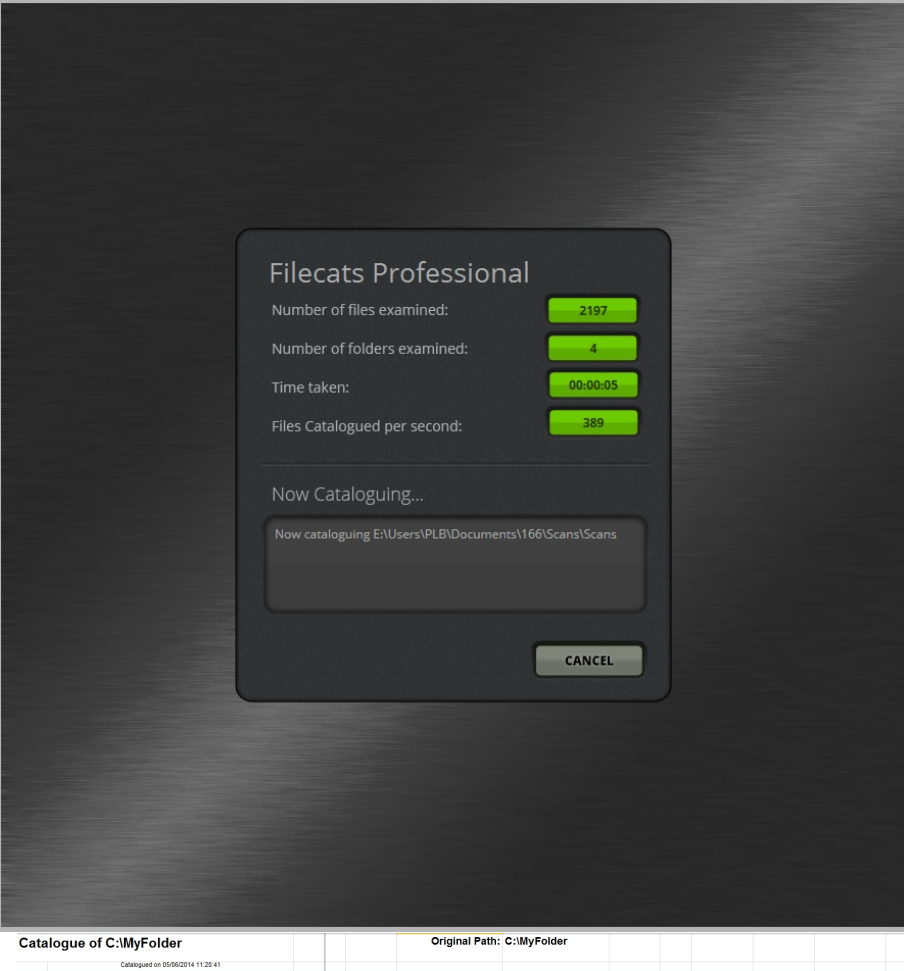

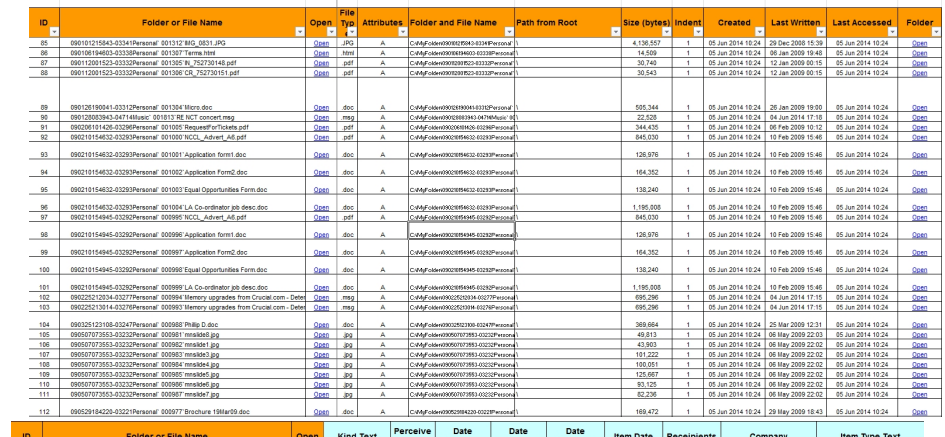

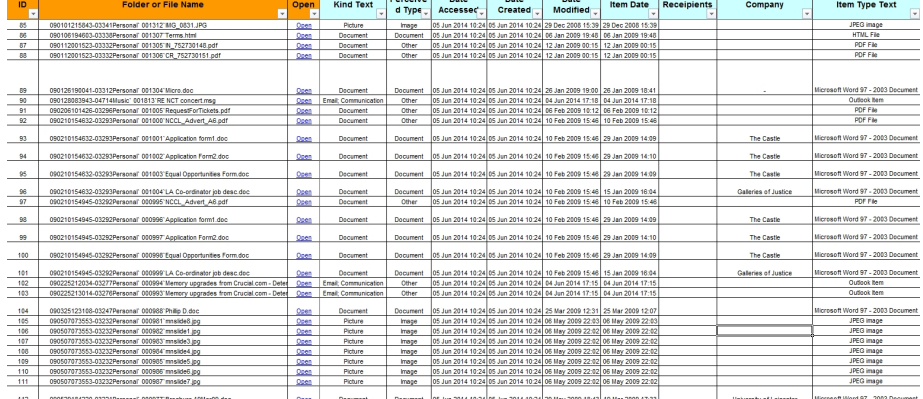

## **Filecats Professional Список файлов с метаданными в Excel** 07.10.2014 20:54 - Обновлено 10.10.2014 10:45

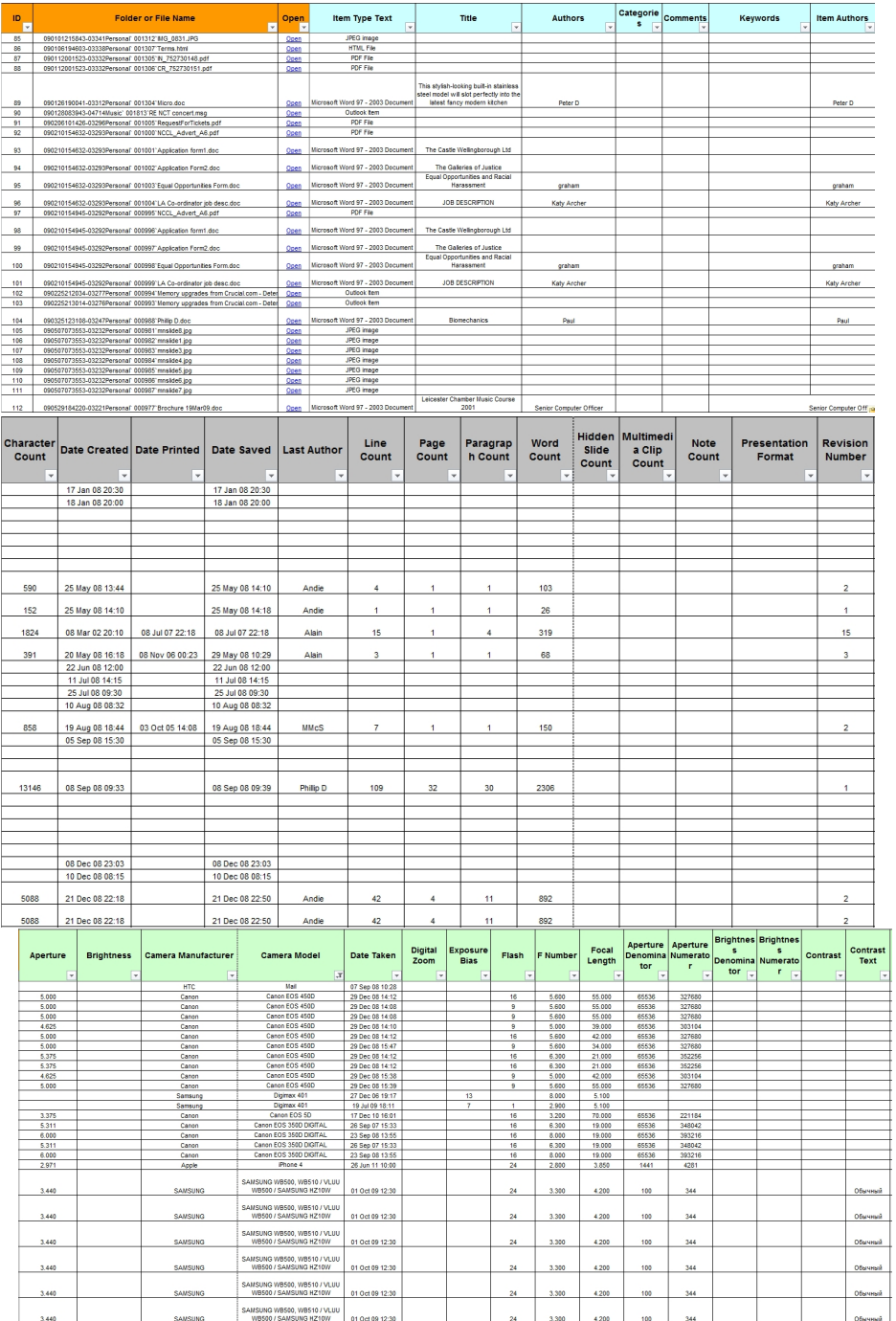

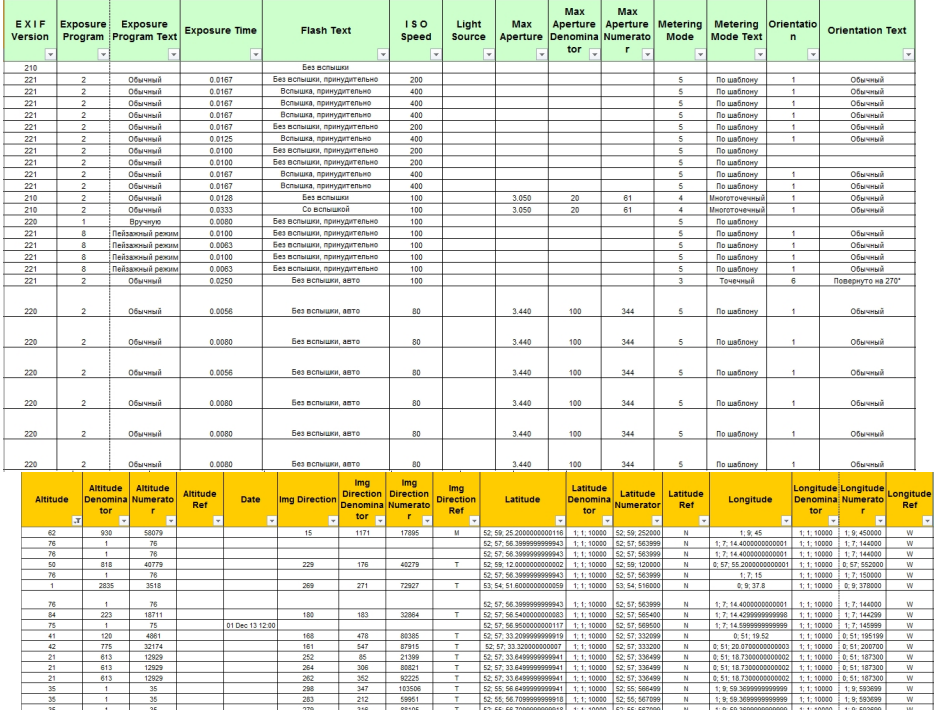

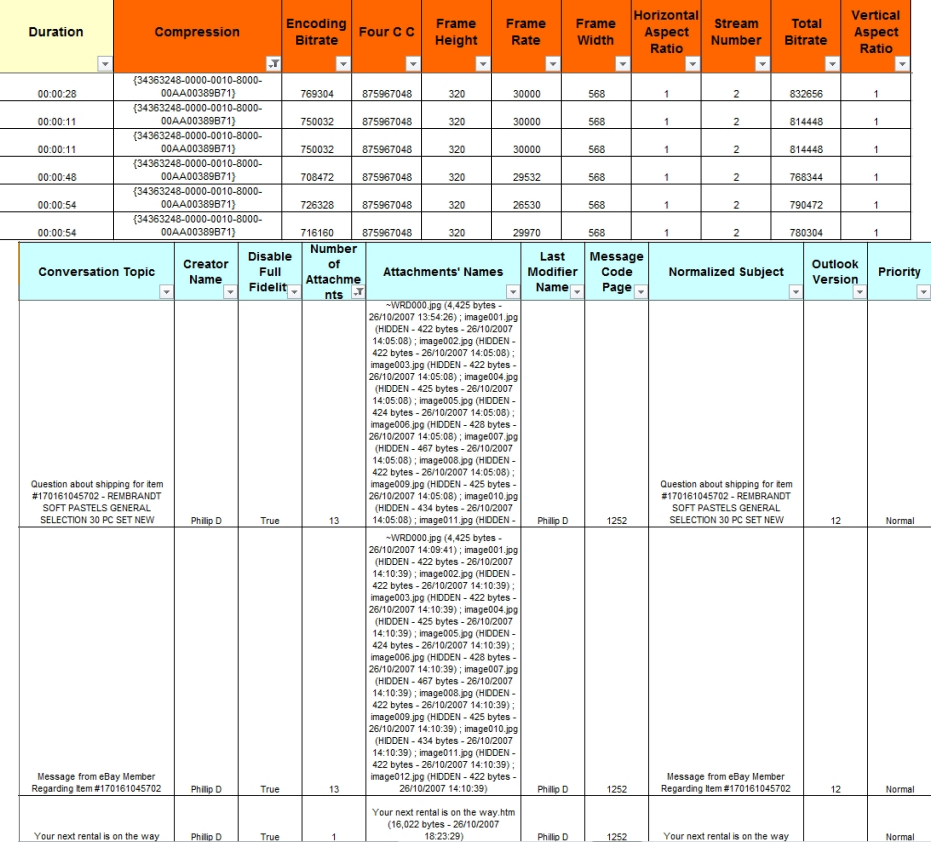

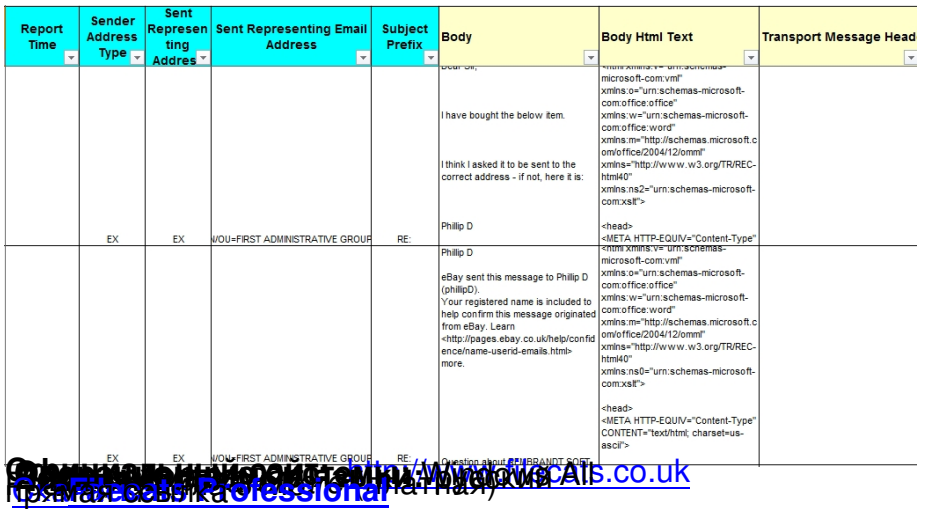